# **JavaScript - Les boucles**

[Mise à jour le 21/6/2021]

- **Sources** et compléments sur **MDN Web Docs**
	- [Boucles et itérations](https://developer.mozilla.org/fr/docs/Web/JavaScript/Guide/Loops_and_iteration)
- **Lectures connexes**
	- Wikis WebPEM : ["Préparer un projet de site Web avec l'IDE VSCode"](http://webge.fr/dokuwiki/doku.php?id=outils:vscode:web)

## **1. Introduction**

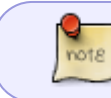

En programmation, une boucle est un traitement répété plusieurs fois grâce à un bloc d'instructions codé une seule fois.

Il existe de type de structures de boucles :

- La boucle **for** déclenche une boucle avec un compteur de passage.
- La boucle **while** répète la boucle tant qu'une condition est vraie.

### **2. La boucle for**

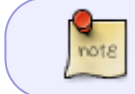

La boucle for permet de traiter les éléments d'un ensemble dont on connaît à l'avance l'ensemble des occurrences.

#### Syntaxe

#### [\\*.js](http://webge.fr/dokuwiki/doku.php?do=export_code&id=web:javascript:fondamentaux:boucles&codeblock=0)

```
for (initialisation compteur; condition sur compteur; incrément
compteur) {
     // Traitements répétés dans la boucle
}
```
#### Exemple

[\\*.js](http://webge.fr/dokuwiki/doku.php?do=export_code&id=web:javascript:fondamentaux:boucles&codeblock=1)

*// Calcul de la somme des valeurs de 1 à n*

```
var somme = 0, n = 45;
for (i = 0; i \le n; i++) {
    somme += i;}
console.log("Somme=" + somme + " pour n=" + n); // Affiche Somme=1035
pour n=455
```
Interrompre la boucle avant la fin prévue

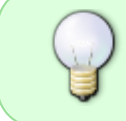

Il est possible d'arrêter une boucle for avant la fin prévue par le test de condition en utilisant l'instruction *break*. La boucle s'interrompt et le script se poursuit après le bloc d'instructions for {…}

## **3. La boucle while**

La boucle while (tant que) est exécutée tant que sa condition est vraie. note

#### Syntaxe

#### [\\*.js](http://webge.fr/dokuwiki/doku.php?do=export_code&id=web:javascript:fondamentaux:boucles&codeblock=2)

```
while (condition) {
     // Traitements répétés dans la boucle
}
```
#### Exemple

#### [\\*.js](http://webge.fr/dokuwiki/doku.php?do=export_code&id=web:javascript:fondamentaux:boucles&codeblock=3)

```
// Recherche de la valeur de n tel que la somme de 1 à n soit
supérieure à 1000
var somme = \theta, n = \theta;
while (somme < 1000) {
     n++;
     somme += n;}
console.log("Somme=" + somme + " pour n=" + n); // Affiche Somme=1035
pour n=45
```
## **4. La boucle do ... while**

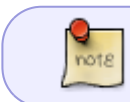

Dans la boucle do … while, un premier passage s'effectue systématiquement dans le bloc d'instructions.

#### Syntaxe

#### [\\*.js](http://webge.fr/dokuwiki/doku.php?do=export_code&id=web:javascript:fondamentaux:boucles&codeblock=4)

```
do {
    // Traitements répétés dans la boucle
} while (condition);
```
#### Exemple

#### [\\*.js](http://webge.fr/dokuwiki/doku.php?do=export_code&id=web:javascript:fondamentaux:boucles&codeblock=5)

```
// Recherche de la valeur de n tel que la somme de 1 à n soit
supérieure à 1000
var somme = 0, n = 0;
do {
     n_{++};
     somme += n;} while (somme < 1000)
console.log("Somme=" + somme + " pour n=" + n); // Affiche Somme=1035
pour n=45
```
From: <http://webge.fr/dokuwiki/> - **WEBGE Wikis**

Permanent link: **<http://webge.fr/dokuwiki/doku.php?id=web:javascript:fondamentaux:boucles>**

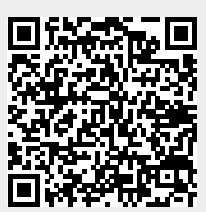

Last update: **2021/08/11 10:56**